## **2014 HPC Winter School**

University of Stellenbosch

Practical 4

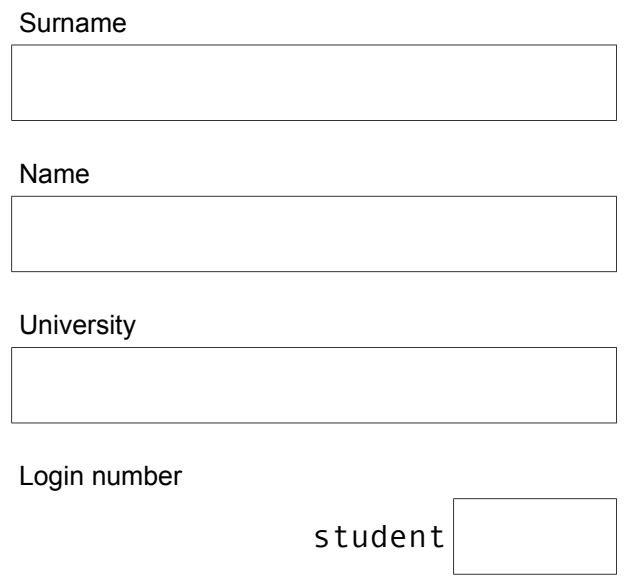

**Important:** Follow these instructions carefully.

- 1. Login into the CHPC cluster using ssh to connect to lengau.chpc.ac.za
- 2. Make a new sub-directory called PRAC4 and include **your surname** in its name:
- cd mkdir PRAC4-surname 3. Make sure I can read it: chmod 0755 . chmod 0755 PRAC4-surname

Don't forget the dot!

4. Replace surname above with **your surname.**

For example, if I was writing the prac I would use: mkdir PRAC4-colville

5. Copy the files from ~/../student00/PRAC4 into PRAC4-surname

## **1. MPI — Scaling Benchmark**

The purpose of this problem is to demonstrate the scaling behaviour of the stencil mpi program's domain decomposition approach to parallelising the solution to Laplace's equation.

In this question you will run the stencil mpi program on the CHPC cluster using one to 48 processors, as given in the table below, and report the time to complete each run. You will use values for *n* and *niters* that are large enough to show the effects of timing; and make sure that *n* is divisible by the various choices of *px* and *py*. Note that *n* and *niters* must be the same for **all** runs in a set.

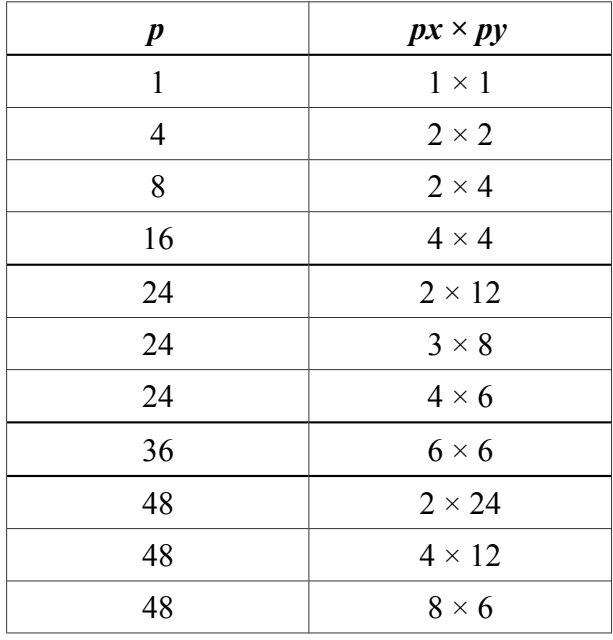

You *must* use a *different* PBS job script file for each run. Name them appropriately. (For example, stencil1x1.pbs, stencil2x2.pbs, stencil2x3.pbs, etc.) And name the output log files using the same pattern (eg stencil2x3.log, etc.).

Using a text editor create a plain text file called report. txt in the PRAC4-surname directory and write all your observations and comments in it.

After listing the parameters you used for *n* and *niters* write down the values of *px* and *py* you used for each run and the run time.

Answer the following about your results:

- 1. What type of speed-up do you have? It is linear or sub-linear?
- 2. Why do the run times show different values for different choices of *px* and *py* given the same value of *p*?
- 3. How does the run time vary with *p* the number of processors? Explain.